## **Demandes**

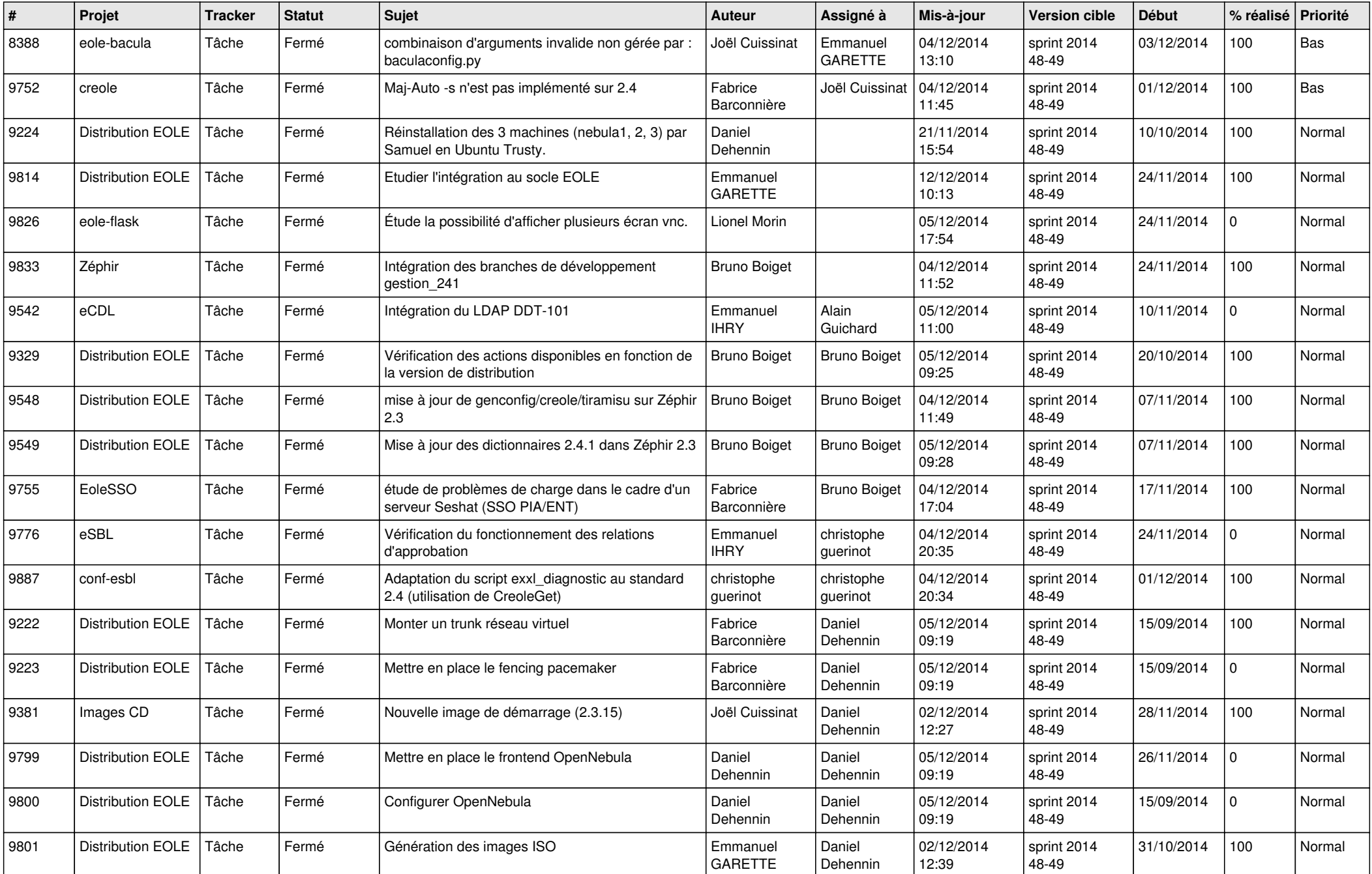

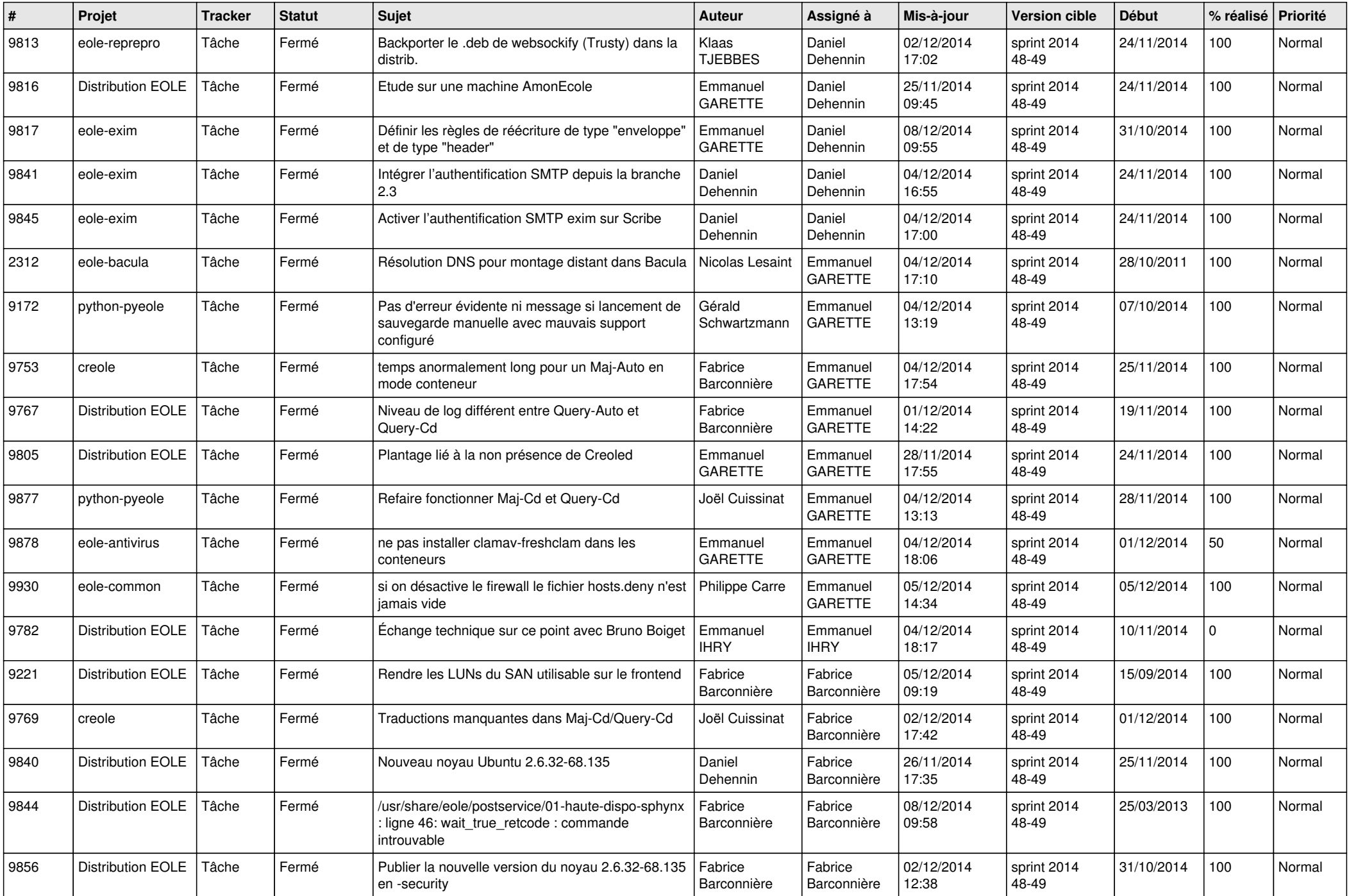

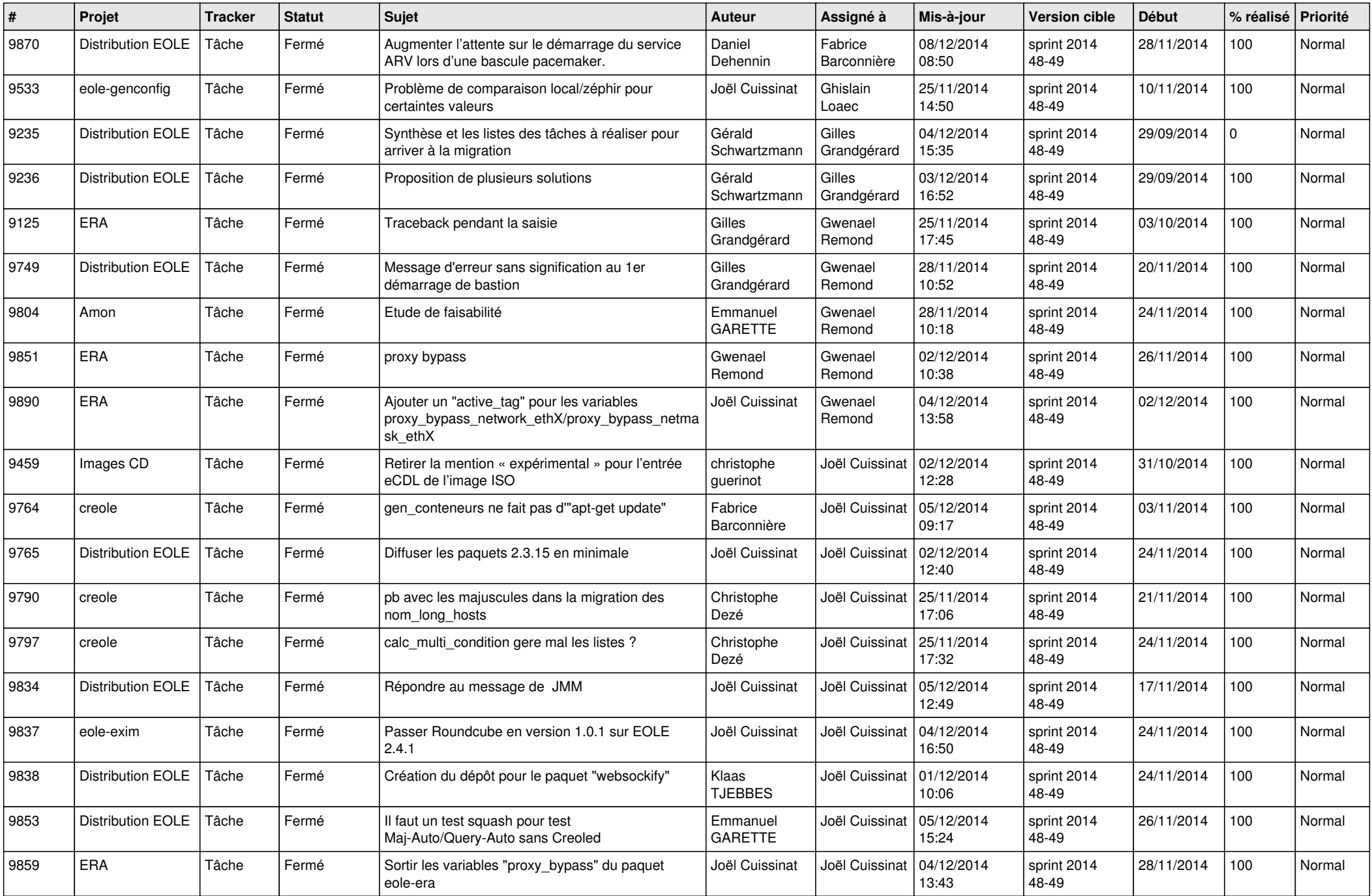

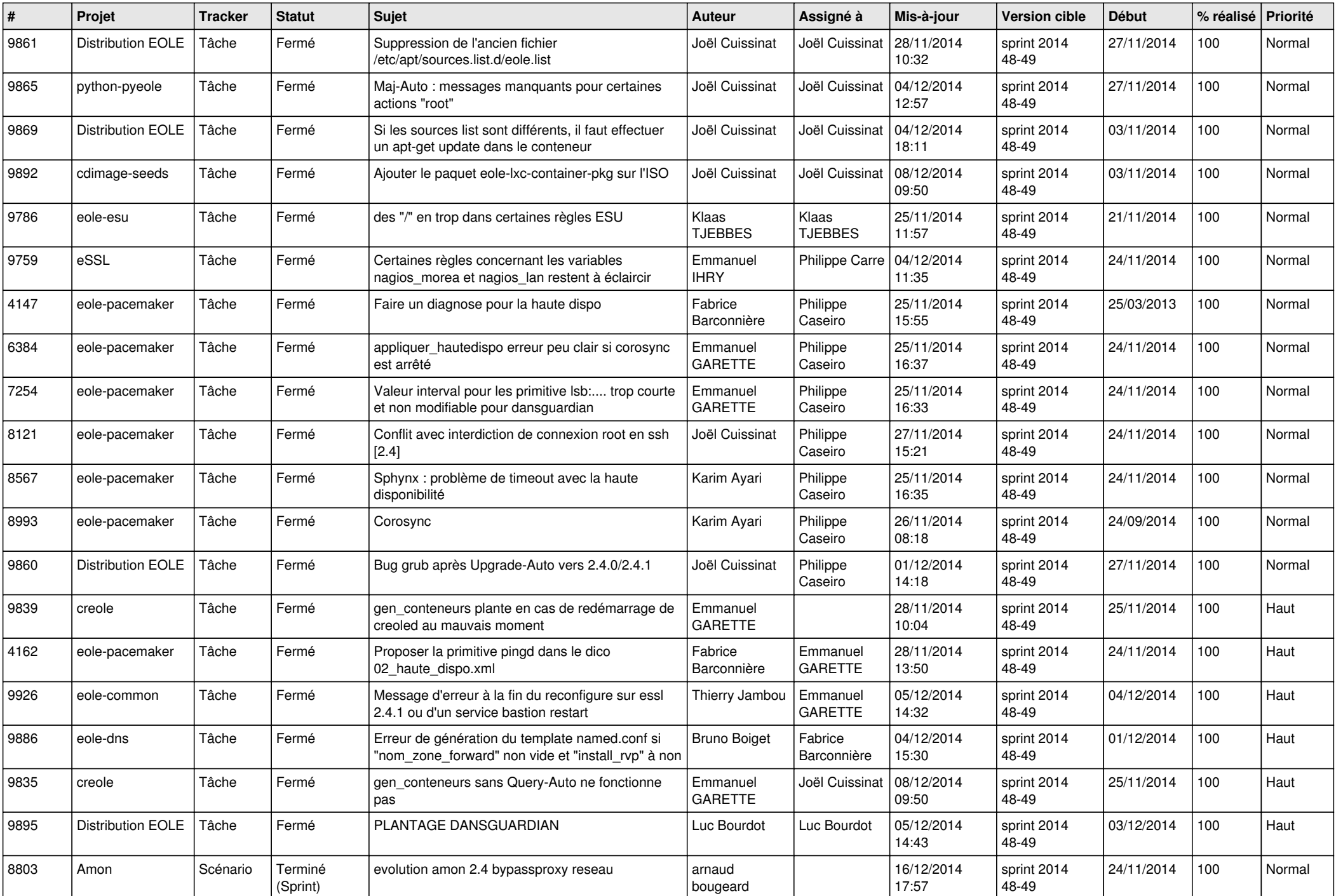

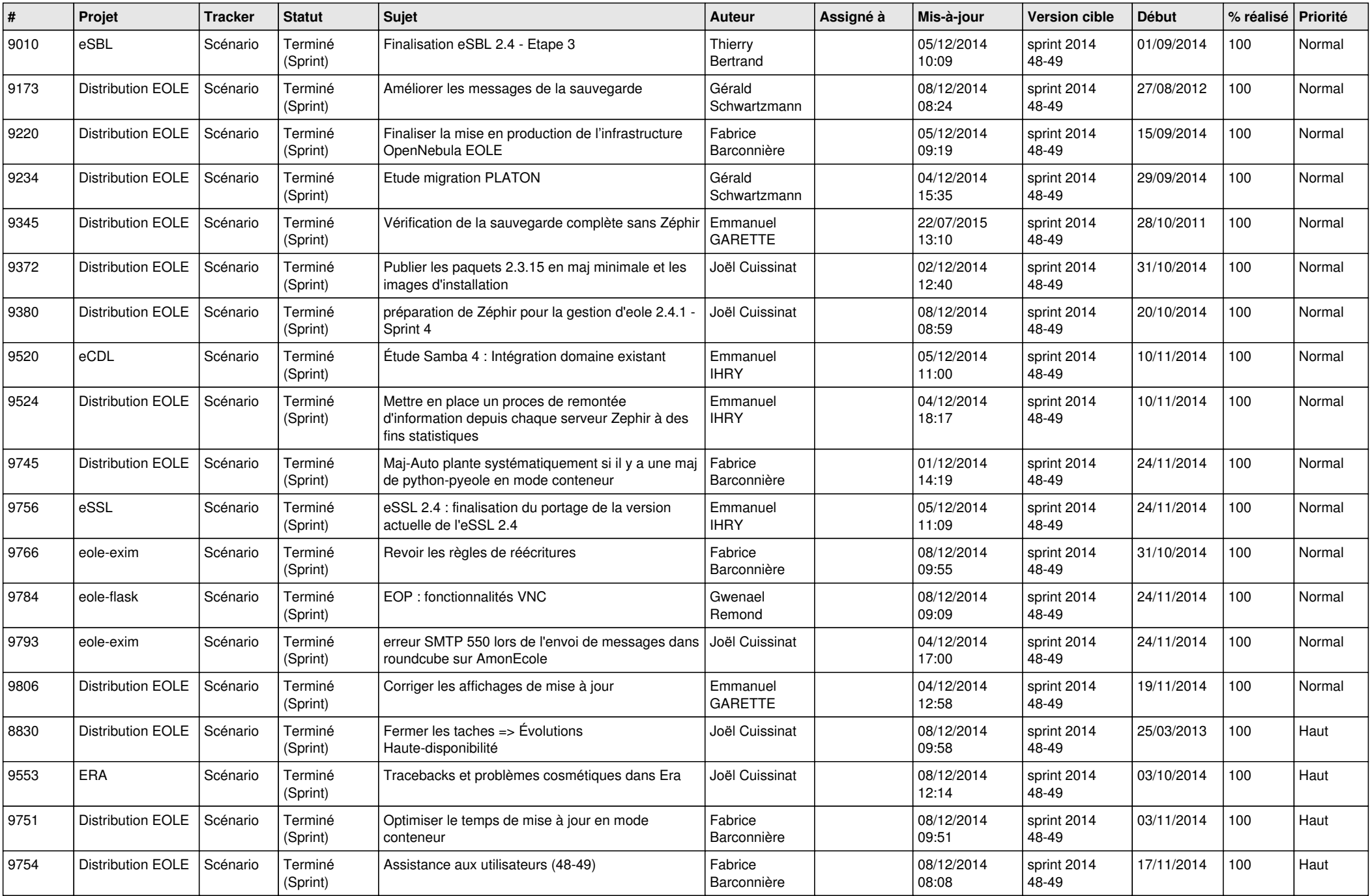

![](_page_5_Picture_792.jpeg)

![](_page_6_Picture_641.jpeg)